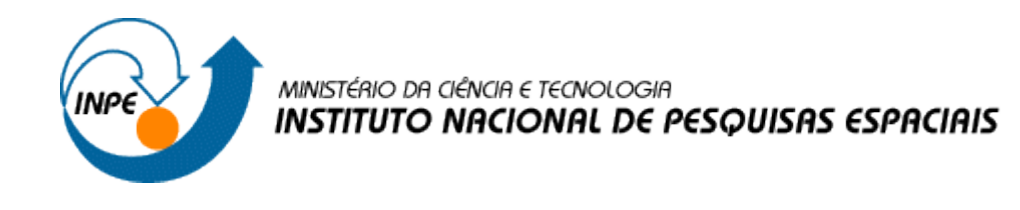

## **ANÁLISE DE EXPANSÃO URBANA E ADENSAMENTO POPULACIONAL DAS CIDADES PARAENSES**

Renata Maciel Ribeiro<sup>1</sup>

Instituto Nacional de Pesquisas Espaciais – INPE<sup>1</sup> Caixa Postal 515, 12227-010, São José dos Campos, SP – Brasil renat.ribeiro@inpe.br

**RESUMO:** As tendências de crescimento das cidades na região amazônica apontam para as atividades econômicas vigentes na região que vinculam-se às pressões do mercado internacional na negociação de produtos de exportação. As atividades econômicas predominantes na Amazônia descrevem um perfil de ocupação do solo e expansão urbana. Este trabalho visa estudar a evolução das manchas urbanas no estado do Pará e a relação com o crescimento da população para identificação de possíveis processos de adensamento populacional, para que em etapas posteriores possam ser analisados causas econômicas subjacentes.

**Palavras-chaves:** população na Amazônia, urbanização, adensamento populacional.

## **1. INTRODUÇÃO**

A floresta amazônica apresenta marcas históricas de processos de ocupação do território, que se baseia em diferentes causas responsáveis pelo seu perfil demográfico atual. Richards e Vanwey (2015), assim como Becker (2013), descrevem a urbanização na Amazônia como um "sintoma" e não causa da mudança do uso do solo e cobertura da terra. Os autores questionam o crescente interesse do mercado internacional na produção de commodities como um fator de remodelação do espaço rural, que por consequência, altera a organização das cidades. A localização geográfica dos espaços urbanos oferece uma referência de como a urbanização está atrelada a globalização: cidades mais antigas da Amazônia encontram-se nas áreas próximas às margens dos rios, enquanto as mais novas se formaram no entorno das grandes rodovias, frutos dos projetos de infraestrutura de 1970, de escoamento de produção (Richards e Vanwey, 2015).

Richards (2015) aponta para uma nova vertente de análise do processo de ocupação do território e mudança do uso do solo na Amazônia, onde o interesse na produção de grãos e extração de minério negociados no mercado internacional impulsionam a um padrão de ocupação onde os residentes locais buscam capturar os bens e recursos de valor econômico

agregado antes de serem extraídos da região. A partir dessa pressuposição do autor, avaliase as formas do crescimento das cidades na Amazônia, que concentra-se em áreas onde as populações têm acesso aos produtos de exportação e os corredores de exportação, apresentando desta forma um padrão de ocupação na região gerada por consequência das pressões econômicas sofridas nas últimas décadas.

A motivação deste trabalho consiste em como o processo de urbanização nas cidades da região amazônica está atrelada a pressões econômicas sofridas pela região, e as tendências de expansão da malha urbana e adensamento das cidades como consequências destas pressões.

#### **1.1.Objetivos**

Diante do exposto, objetiva-se estudar a evolução da mancha urbana em cidades no estado do Pará com relação à evolução de suas populações urbanas de modo a identificar processos de adensamento populacional.

Espera-se a partir da metodologia adotada identificar uma tipologia de municípios em relação aos padrões de adensamento populacional, para que, em etapas posteriores, seja possível identificar e discutir os processos econômicos subjacentes.

## **2. ÁREA DE ESTUDO**

O estado do Pará é um dos estados mais populosos da região norte e o segundo maior estado brasileiro. Tem sua economia voltada para o extrativismo mineral e vegetal, agricultura, pecuária e indústria, atividades que caracterizam o padrão de distribuição da população na superfície, principalmente na região amazônica.

A área de estudo compreende alguns dos municípios localizados ente os afluentes do rio Xingu (médio Xingu), que cruza a fronteira com o estado do Pará, e rio Tapajós, que banha parte do estado do Pará e deságua no rio Amazonas, são estes: Santarém, Medicilândia, Uruará, Placas, Rurópolis, Aveiro, Belterra e Trairão (figura 1).

Parte dos municípios abrangidos pela área de estudo estabelecida fazem parte da rota ferroviária do consórcio Ferronorte para transporte de grãos e minérios, este fato aponta para um possível perfil de urbanização condizente com o atual cenário econômico destas cidades diante o crescente interesse internacional no mercado de commodities.

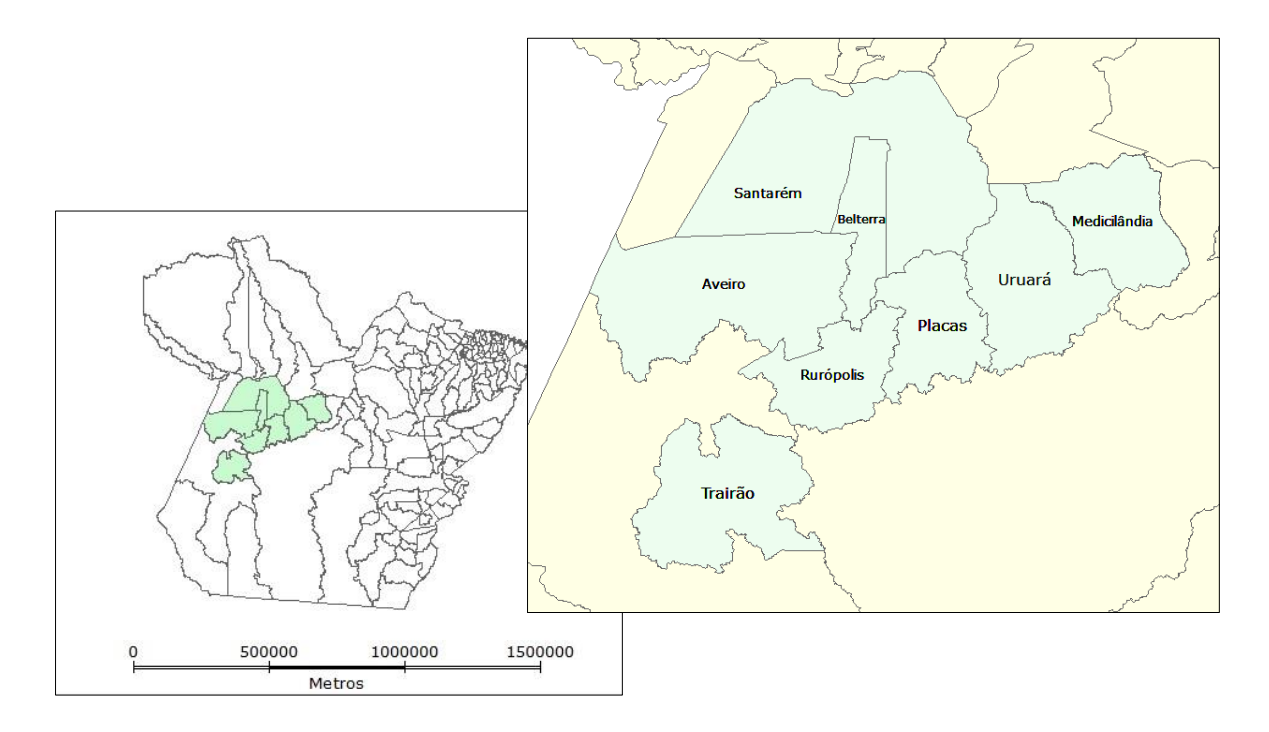

Figura 1 – Representação da área de estudo em mapa de limites municipais do estado do Pará.

## **3. METODOLOGIA**

A metodologia adotada para a realização do trabalho consistiu na manipulação dos dados do Terraclass de uso e cobertura do solo para extração dos polígonos de área urbana e análise dos resultados obtidos com os dados de população fornecidos pelo censo, contagem e estimativa realizados pelo IBGE, com a finalidade de estabelecer relação entre o número de população e o crescimento dos polígonos de área urbana a fim de identificar processos de adensamento.

#### **3.1.Bases de Dados**

Os dados de área urbana utilizados na inferência realizada foram obtidos do programa Terraclass, que obtém informações sobre as dinâmicas de uso e cobertura do solo como resultado do mapeamento na região da Amazônia Legal, dividida em suas respectivas órbitaponto do satélite Landsat, sistema de projeção Lat\Long e sistema geodésico de referência SAD 69.

O mapeamento de uso do solo feito pelo Terraclass tem como objetivo qualificar 12 tipos distintos de uso de cobertura do solo na região, esses tipos são as classes analisadas pelo programa e consistem em: agricultura anual, área não observada, área urbana, mineração, mosaico de ocupações, pasto com solo exposto, pasto limpo, pasto sujo, regeneração com pasto, reflorestamento, vegetação secundária e outros. Sendo a classe "área urbana" de maior interesse para a realização do presente trabalho.

Para compreender toda a área de estudo, foram necessárias 9 cenas TerraClass, conforme apresentado na tabela 1.

| 2008      | 2010      | 2012      | 2014      |
|-----------|-----------|-----------|-----------|
| 226\62    | 226\62    | 226\62    | 226\62    |
| 226\63    | $226\,63$ | $226\,63$ | $226\,63$ |
| 226\64    | 22664     | 226\64    | 22664     |
| $227\,62$ | $227\,62$ | $227\,62$ | $227\,62$ |
| $227\,63$ | $227\,63$ | $227\,63$ | $227\,63$ |
| $227\,64$ | $227\,64$ | $227\,64$ | $227\,64$ |
| 228\62    | 228\62    | 228\62    | 228\62    |
| 228\63    | $228\,63$ | $228\,63$ | $228\,63$ |
| 228\64    | 228\64    | 228\64    | 228\64    |

Tabela 1 - Cenas Terraclass utilizadas no trabalho de acordo com suas órbitas-pontos.

Os dados de limites municipais, usados para a sobreposição e localização da expansão da área urbana no espaço, foram obtidos a partir das malhas municipais providas pelo IBGE. A malha municipal utilizada no trabalho foi a referente ao ano de 2010 do estado do Pará, com sistema de projeção Lat\Long e sistema geodésico de referência SIRGAS 2000.

Dados do censo, contagem e estimativa também foram obtidos no portal do IBGE, com o objetivo de validar as técnicas de geoprocessamento utilizadas através da comparação dos dados de população urbana, fornecidos pelo censo e estimados para a contagem e estimativa, e os resultados obtidos pelos dados gerados com base na reclassificação de áreas urbanas feita com base no mapeamento do Terraclass.

### **3.2.Métodos e Técnicas**

A metodologia utilizada para a realização deste trabalho está descrita através do diagrama OMT-G (figura 2), compreendendo a análise das áreas urbanas nas cidades paraenses, tendo como saída os mapas das diferenças entre os polígonos de área urbana entre os anos de 2010-2008, 2012-2010, 2014-2012 e 2014-2008.

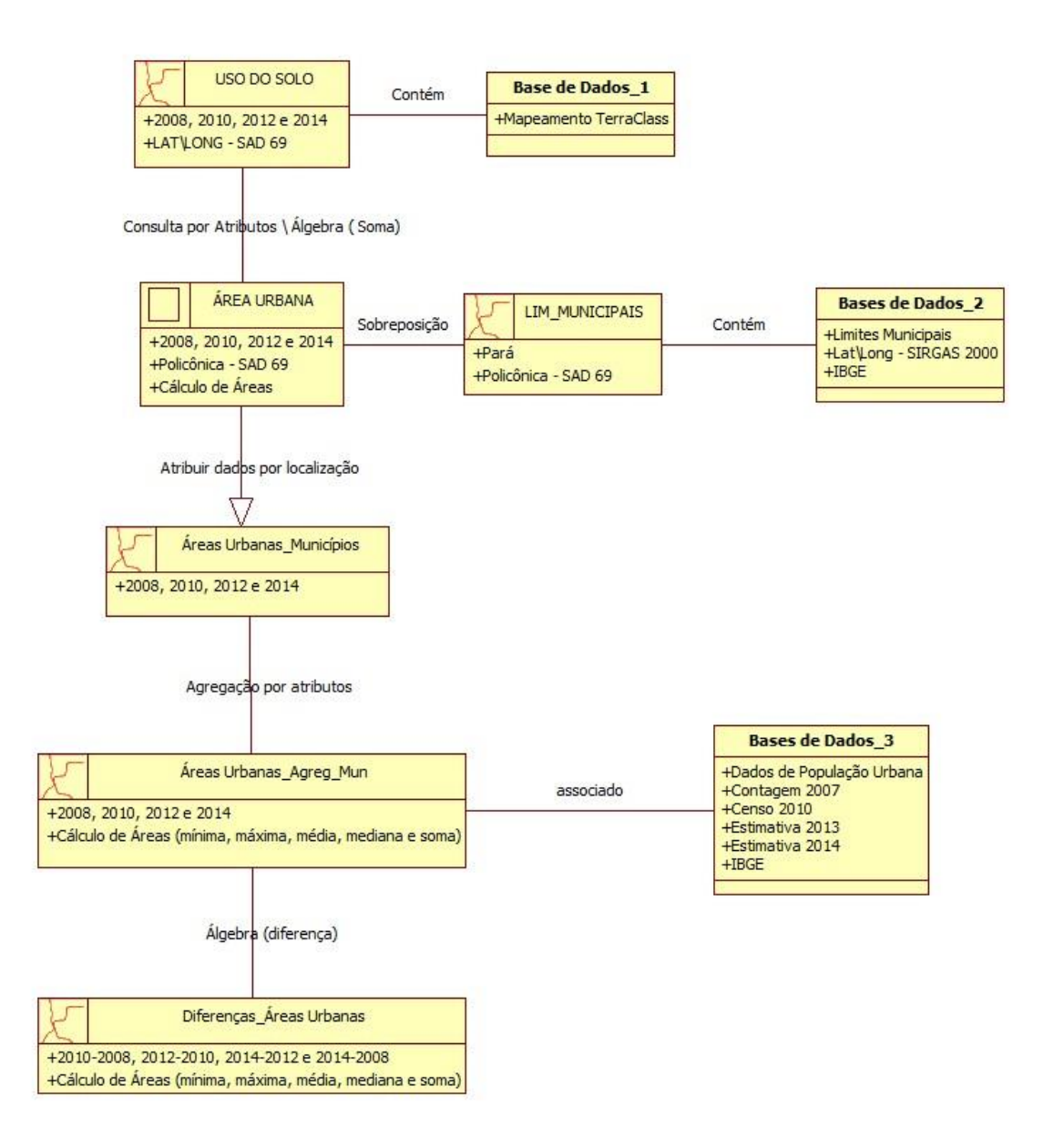

Figura 2 - Esquematização das etapas metodológicas aplicadas através de diagrama OMT-G.

Inicialmente, para extrair dados relevantes para o objetivo do trabalho, em cada cena classificada pelo projeto TerraClass, para as diferentes datas, procedeu-se a consulta por atributos, de modo a se obter novo plano de informação contendo apenas os polígonos classificados como áreas urbanas (figura 3). Para tanto, utilizou-se uma expressão de consulta sobre a tabela de atributos do mapa TerraClasss, em linguagem SQL, realizada através de interface gráfica em Sistema de Informação Geográfica, como por exemplo para o dado de 2008:

TC\_2008 = 'AREA\_URBANA'

Após a consulta, gera-se um novo plano com base nos atributos consultados.

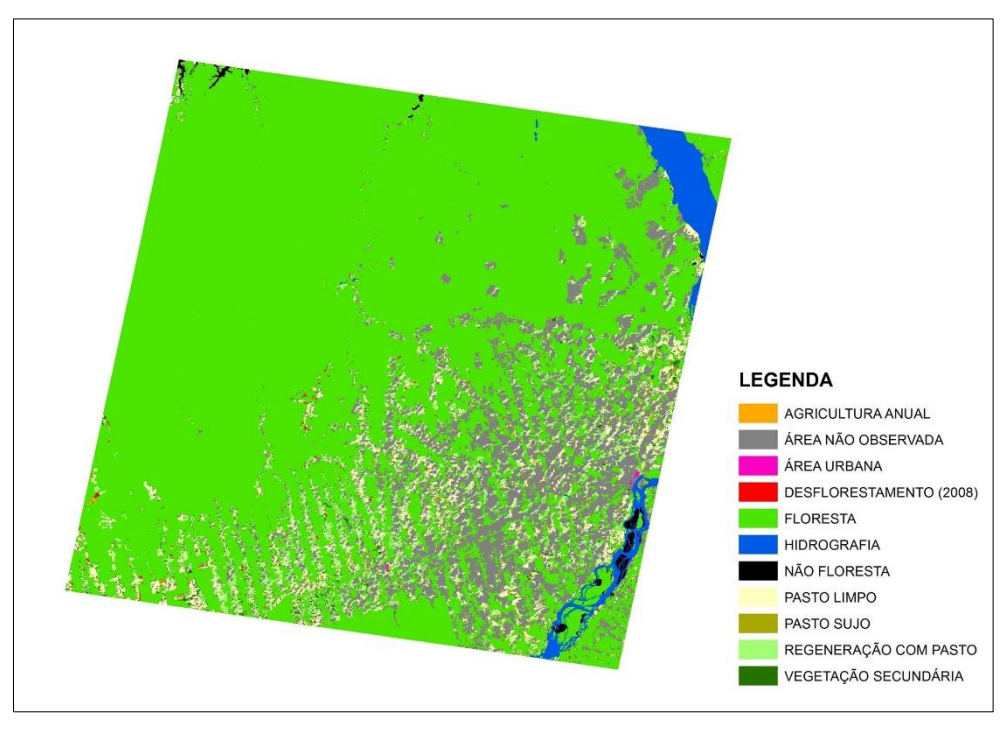

(a)

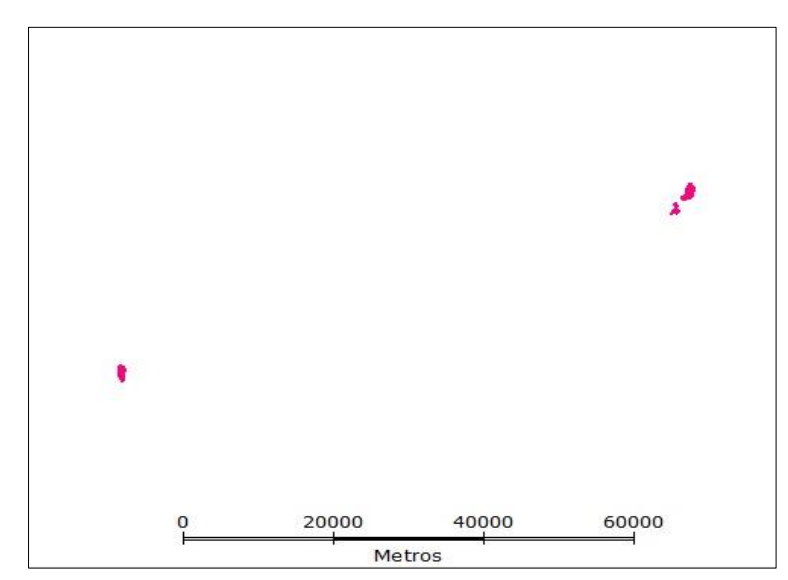

Figura 3 - Reclassificação por atributos da cena de órbita-ponto 226/62 (a) do mapeamento Terraclass do ano de 2008.

Na sequência, os novos planos contendo apenas os polígonos da classe área urbana para uma mesma data foram somados para compor toda a área de estudo. Para tanto utilizouse a ferramenta de álgebra de mapas conhecida como Soma (no caso do sistema TerraView), que permite a composição (ou soma) de polígonos de diferentes planos de informação, desde que contenham os mesmos atributos não espaciais (figura 4). Esta agregação apenas foi possível por se tratar de dados produzidos sistematicamente pelo projeto TerraClass, e, portanto, todos os planos de informação possuem os mesmos atributos não-espaciais.

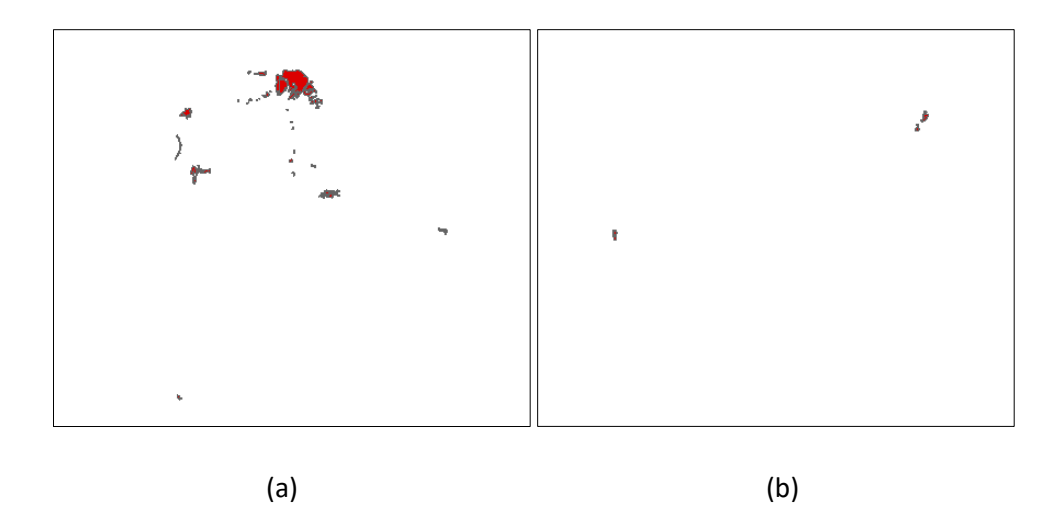

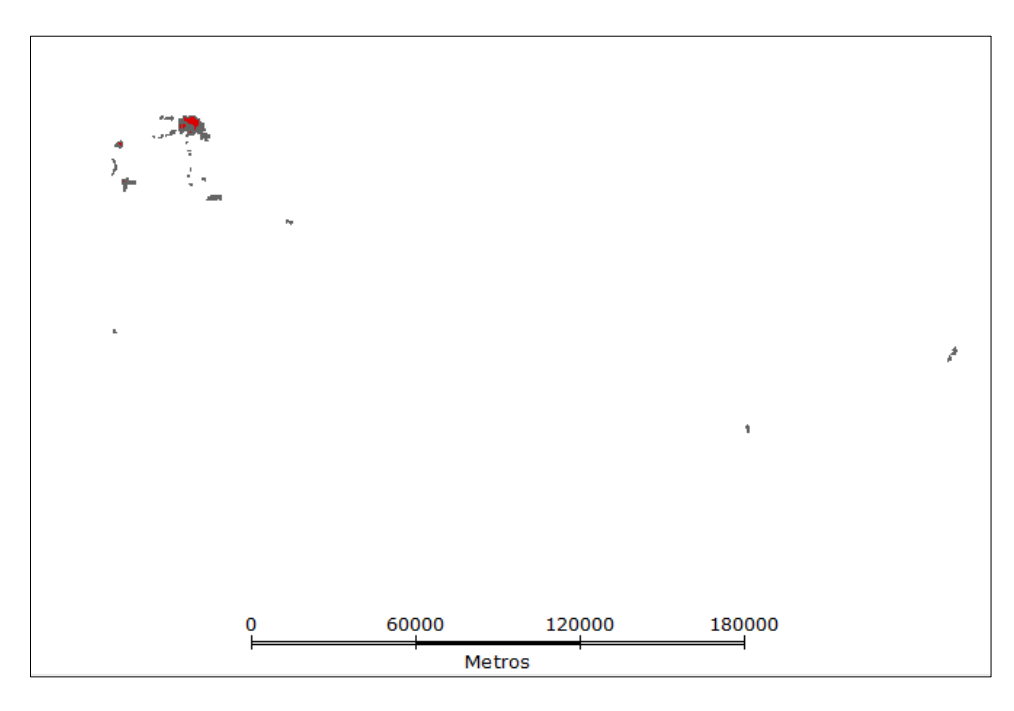

Figura 4 - Exemplo de técnica de soma de polígonos de área urbana entre planos de órbita-ponto 227/62 (a) e 226/62 (b), respectivamente, para os dados do Terraclass 2008.

Entre os atributos dos mapeamentos do Projeto TerraClass não há a informação do município a que os polígonos pertencem. Para obter esta informação, fundamental para se calcular a área urbana por município, recorreu-se a outra operação espacial baseada na sobreposição de mapas.

A partir da sobreposição com mapa de limites municipais do IBGE, realizou-se a operação espacial que atribuiu a cada polígono da classe urbana, o atributo 'nome de município' que contém o polígono. No caso do sistema TerraView, esta operação é realizada pela opção "Atribuir dados por localização".

Estas manipulações permitem não apenas a visualização das áreas urbanas por município, mas também o cômputo de área urbana mapeada para cada município.

Os mapas foram convertidos para a projeção policônica para que a unidade de medida fosse metros e permitisse assim o cálculo das áreas dos polígonos em  $m<sup>2</sup>$ . Este cálculo foi realizado através da ferramenta cálculo de áreas, vinculada à tabela de atributos dos planos de informação.

Para se obter o total de área urbana por município, para toda a área de estudo sumarizados em um único plano de informação e respectiva tabela de atributos, utilizou-se a operação agregação por atributo, que permite ainda calcular algumas operações sobre a tabela de atributos do dado de entrada. No caso, 'nome do município' foi selecionado como atributo de agregação, e para o atributo 'área' dos polígonos, foi possível calcular os valores máximos, médios, mínimos e a soma das áreas urbanas por município.

A diferença entre a área urbana dos municípios em série temporal foi realizada através de álgebra de mapas conhecida como "diferença" entre planos de informação, onde a entrada são dois mapas com dois atributos: identificação do uso do solo e área dos polígonos. Vale ressaltar que os mapas necessitam possuir os mesmos atributos não espaciais para que a álgebra seja efetuada.

Esse mapa da diferença entre as áreas foi gerado com a intenção de representar a área de expansão da malha urbana e apontar os municípios com maior crescimento de área urbana no tempo. As figuras mostram a evolução de um polígono de área urbana de 2008 (figura 5) a 2014 (figura 6) e a diferença vista com mais detalhe na figura 7.

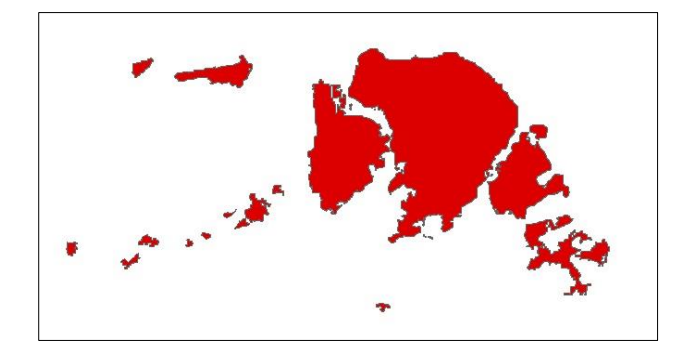

Figura 5 – Mancha urbana captada pelo mapeamento referente ao ano de 2008.

Figura 6 - Mancha urbana captada pelo mapeamento referente ao ano de 2014.

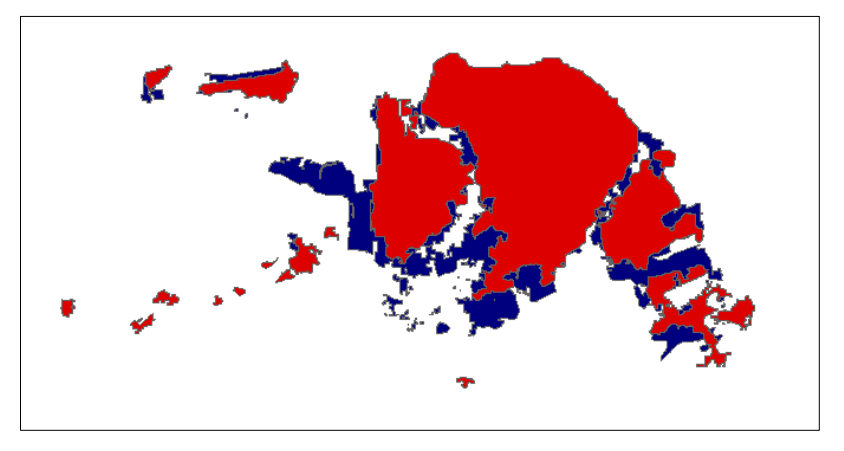

Figura 7 – Diferença através de álgebra de mapas dos planos de informação de 2014 e 2008.

A diferença entre os mapas aponta o crescimento da malha urbana no tempo. Para o objetivo do trabalho, este crescimento será associado aos dados de população fornecidos pelo IBGE para que se possa analisar processos de adensamento populacional relacionados ao crescimento e\ou estabilidade dos polígonos de área urbana e população nos municípios.

Para isto, os dados de população urbana por município, disponibilizados pelo censo para o ano de 2010 e estimado para os anos de 2007, 2013 e 2014 com base nos dados percentuais de população urbana fornecidos pelo censo serão associados a tabela de atributos do mapa anual de polígonos de área urbana agrupados e agregados a partir do atributo "NM\_MUNICIP" referente aos nomes dos municípios.

Os dados para os mapeamentos dos anos de 2008, 2012 e 2014 foram baseados nos dados da contagem e estimativa para os anos de 2007, 2013 e 2014 pois não se encontram disponíveis dados de número de população por município para os anos compatíveis com os mapeamentos do Terraclass.

A partir da análise dos valores de população anual e mapa da diferença bienal dos polígonos, pode-se então, avaliar o comportamento da população e malha urbana concomitantemente para a área de estudo.

### **4. RESULTADOS E DISCUSSÕES**

A partir das técnicas de geoprocessamento utilizadas pôde-se visualizar a distribuição dos polígonos de área urbana na área de estudo (figura 8) ao longo dos anos e a concentração de sua expansão no tempo, onde cada cor no mapa representa os polígonos de área urbana agregados para um determinado ano.

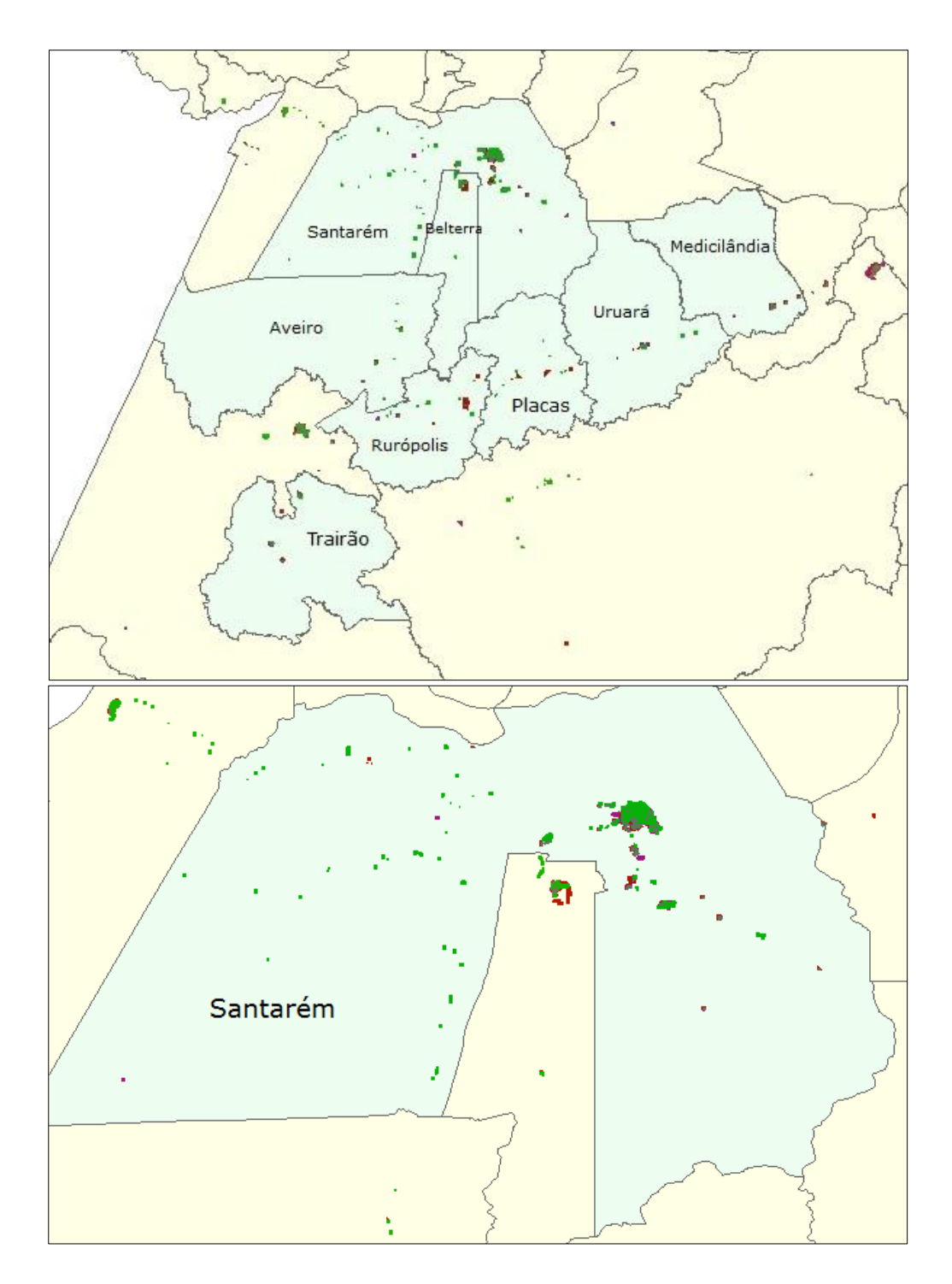

Figura 8 - Polígonos de área urbana dos anos de 2008, 2010, 2012 e 2014 referente ao levantamento do Terraclass sobrepostos ao mapa de limites municipais da área de estudo.

A área urbana por município foi calculada de acordo a disponibilidade dos dados do Terraclass para a reclassificação dos polígonos por atributo e cálculo das áreas totais por municípios. Os resultados encontrados para os anos de 2008, 2010, 2012 e 2014 estão descritos nas tabelas abaixo.

O mapeamento do ano de 2008 gerou uma tabela de atributos que descreve as características da malha urbana dos municípios naquele ano (tabela 2), que mostra a área urbana total por município onde a concentração dos polígonos de área urbana na área de estudo encontra-se localizada principalmente no município de Santarém, que é caracterizado por ser um dos municípios mais populosos do Pará e o principal centro urbano, comercial e cultural do oeste do estado. Esta tendência de concentração da malha urbana repete-se ao longo dos outros anos.

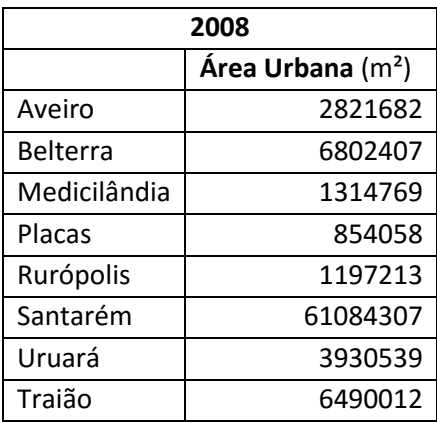

Tabela 2 - Cálculo de área das manchas urbanas por município contido pela área de estudo referente ao mapeamento do ano de 2008.

Os resultados obtidos no ano de 2010 são apresentados na tabela 3 e descrevem a expansão da área urbana em um número significativo de municípios da área de estudo, onde alguns possuem comportamento singular, como por exemplo Medicilândia que teve um aumento de área urbana de aproximadamente 300% em relação ao mapeamento do ano anterior. De forma diversa, Placas apresentou uma pequena redução de sua área urbana em relação ao ano de 2008, que pode ser considerada como um erro de procedimento ou erro intrínseco a classificação.

Tabela 3 - Cálculo de área das manchas urbanas por município contido pela área de estudo referente ao mapeamento do ano de 2010.

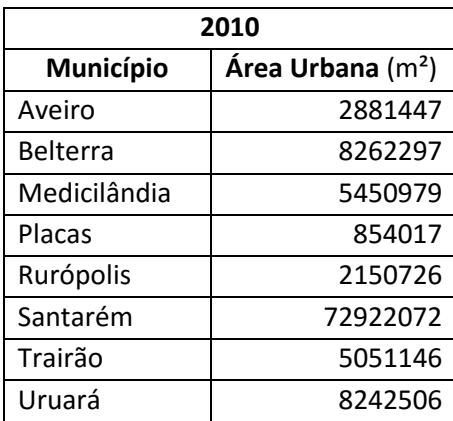

O mapeamento do ano de 2012 gerou os resultados descritos na tabela 4, onde Rurópolis e Placas apresentam aproximadamente 400% de aumento em sua área urbana, Aveiro apresenta aproximadamente 40% de crescimento e Belterra apresenta aproximadamente 70% em relação ao mapeamento do ano de 2010.

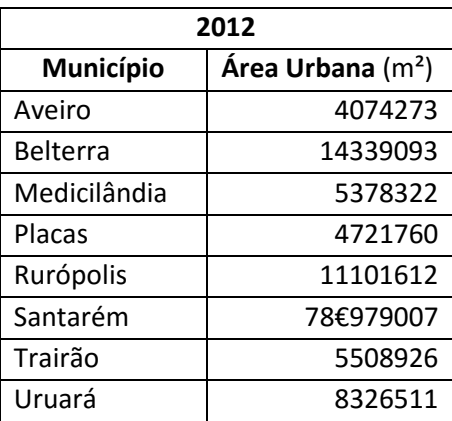

Tabela 4 - Cálculo de área das manchas urbanas por município contido pela área de estudo referente ao mapeamento do ano de 2012.

Em relação ao mapeamento do ano de 2014, os resultados descritos na tabela 5 apontam para um padrão de crescimento estável, onde o município que mais se destacou na expansão de áreas urbanas foi Santarém com um crescimento de 15% em relação ao mapeamento anterior.

| 2014         |                               |  |  |  |
|--------------|-------------------------------|--|--|--|
| Município    | Área Urbana (m <sup>2</sup> ) |  |  |  |
| Aveiro       | 4312581                       |  |  |  |
| Belterra     | 15299367                      |  |  |  |
| Medicilândia | 7081597                       |  |  |  |
| Placas       | 5084810                       |  |  |  |
| Rurópolis    | 12004707                      |  |  |  |
| Santarém     | 91357981                      |  |  |  |
| Trairão      | 9233924                       |  |  |  |
| Uruará       | 11366601                      |  |  |  |

Tabela 5 - Cálculo de área das manchas urbanas por município contido pela área de estudo referente ao mapeamento do ano de 2014.

O resultado obtido nos mapeamentos foram usados como base para o cálculo da diferença entre os mapas em série temporal. Esta diferença representa o acréscimo bienal de área urbana em cada um dos municípios da área de estudo e é representado pela figura 13 (a, b, c e d). Estes mapas representam as taxas de crescimento dos municípios entre os mapeamentos do Terraclass e são importantes para a visualização do crescimento da malha urbana ao longo dos anos, representando os resultados das técnicas de geoprocessamento aplicadas para todo o processo de realização do trabalho.

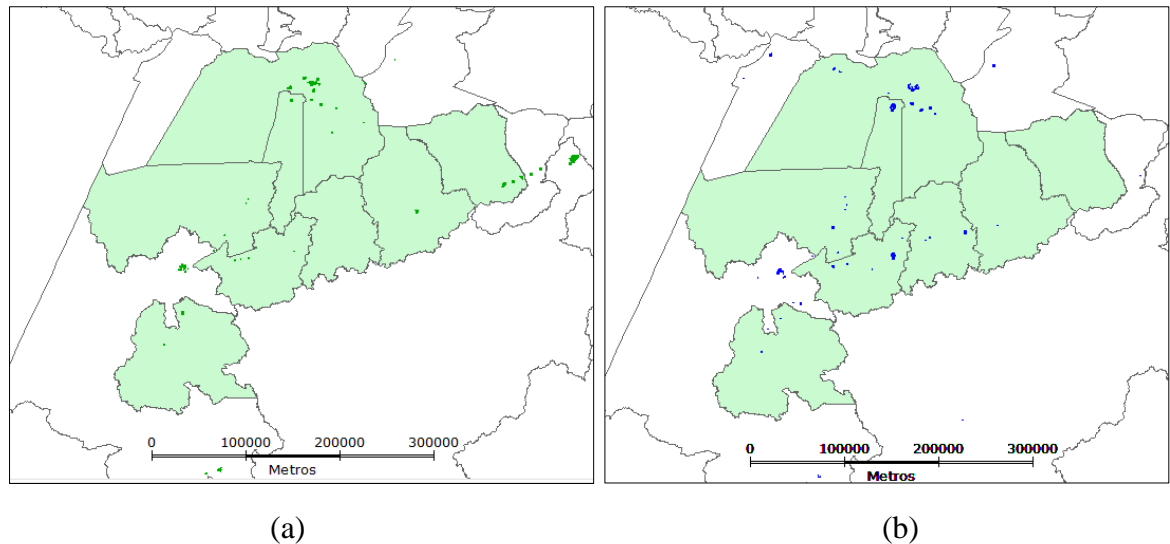

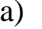

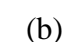

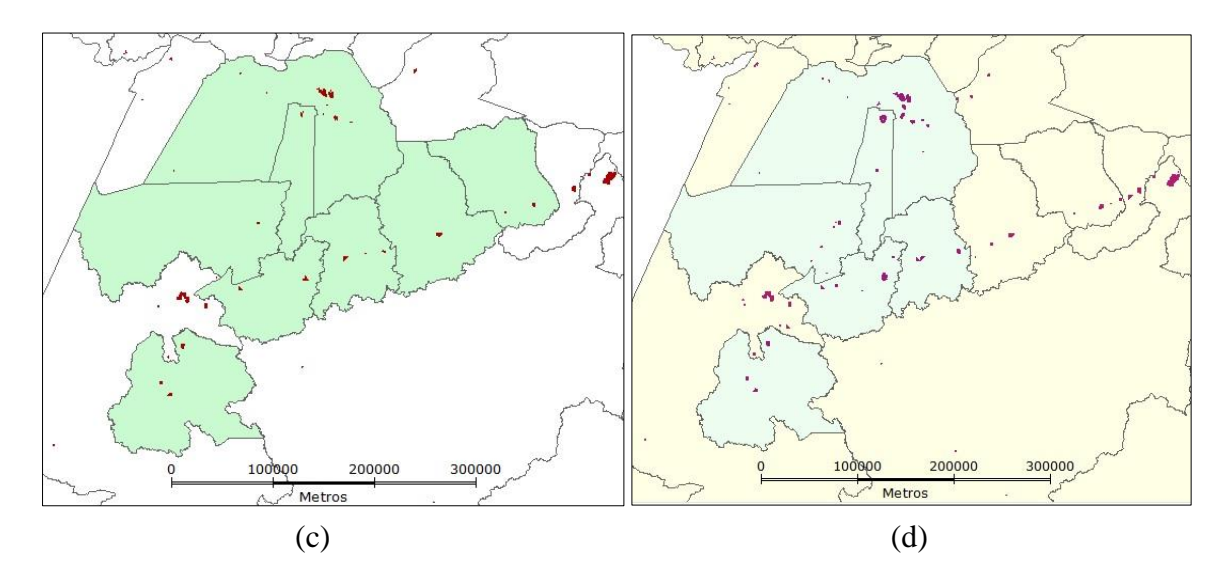

Figura 1 - Mapa da diferença entre as áreas urbanas, onde (a) 2010 - 2008, (b) 2012 - 2010, (c) 2014-2012 e (d) 2014 - 2008.

Os mapas de diferença demonstram o aumento da malha urbana ao longo dos anos e auxiliam na obtenção dos resultados demonstrando que os polígonos de área urbana na área de estudo passaram por processos de expansão ao longo do tempo.

A análise de adensamento populacional urbano foi feita com base nos dados de população fornecidos pelo IBGE, como descrito na metodologia. Esses dados foram agregados à tabela de atributos dos mapas anuais de áreas urbanas por municípios para que fosse possível realizar o cálculo de densidade demográfica para cada ano e em sequência a análise comparativa entre os anos abrangidos pela análise para identificação de possíveis processos de adensamento. Baseado neste procedimento, obteve-se como resultado que alguns municípios sofreram processos de adensamento populacional em área urbana no decorrer dos anos de mapeamento. Este resultado é descrito na tabela 7. Na tabela 6 é

apresentado as áreas urbanas totais de cada município em km² por ano e seus respectivos valores de população urbana para o cálculo da densidade demográfica por município\ano.

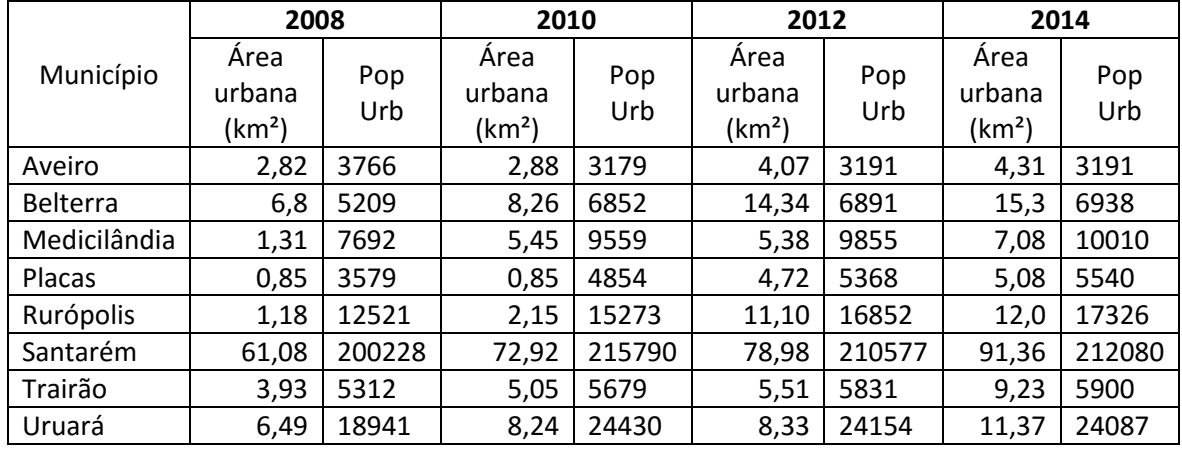

Tabela 6 - Dados de área urbana total por município (km²) e população urbana para os anos de 2008, 2010, 2012 e 2014.

Observa-se que através da metodologia aplicada pôde-se identificar pequenos processos de adensamento em alguns anos através da análise do número representativo da população urbana por localidade e a área urbana associada ao município em questão, a razão entre os valores fornece o dado de densidade demográfica (tabela 7 e gráfico 1), que ao ser comparado aos outros anos demonstra se ocorre adensamento populacional. Deve-se ressaltar que devido a indisponibilidade de dados de população de área urbana para as respectivas datas dos levantamentos do Terraclass, foram usados os dados de estimativa e contagem populacional com o cálculo estimado para a população urbana de cada município.

|                  | 2008    | 2010   | 2012   | 2014   |
|------------------|---------|--------|--------|--------|
| <b>Aveiro</b>    | 1335,5  | 1103,8 | 784,0  | 740,4  |
| <b>Belterra</b>  | 766,0   | 829,5  | 480,5  | 453,5  |
| Medicilândia     | 5871,7  | 1753,9 | 1831,7 | 1413,8 |
| <b>Placas</b>    | 4210,6  | 5710,6 | 1137,3 | 1090,5 |
| <b>Rurópolis</b> | 10611,0 | 7103,7 | 1518,2 | 1443,8 |
| Santarém         | 3278,1  | 2959,3 | 2666,2 | 2321,4 |
| <b>Trairão</b>   | 1351,6  | 1124,5 | 1058,2 | 639,2  |
| Uruará           | 2918,0  | 2964,8 | 2899,6 | 2118,5 |

Tabela 7 - Densidade demográfica urbana (hab/km²) por município da área de estudo.

Através dos resultados obtidos foi possível observar valores discrepantes de densidade demográfica para os municípios de Medicilândia para o ano de 2008, Placas e Rurópolis para os anos de 2008 e 2010 que podem ser justificados pelas pequenas áreas urbanas mapeadas pelo Terraclas, critérios de classificação de população urbana e área urbana instituído pelo IBGE e programa Terraclas distintos ou algum fenômeno que responda por esses altos valores nestes períodos.

Em Placas, pôde-se perceber um crescente valor de área urbana na transição do ano de 2010 (a) para 2012 (b) (figura 8), o que aponta para um fenômeno de rápida mudança de uso do solo como detectado pelo mapeamento do Terraclass.

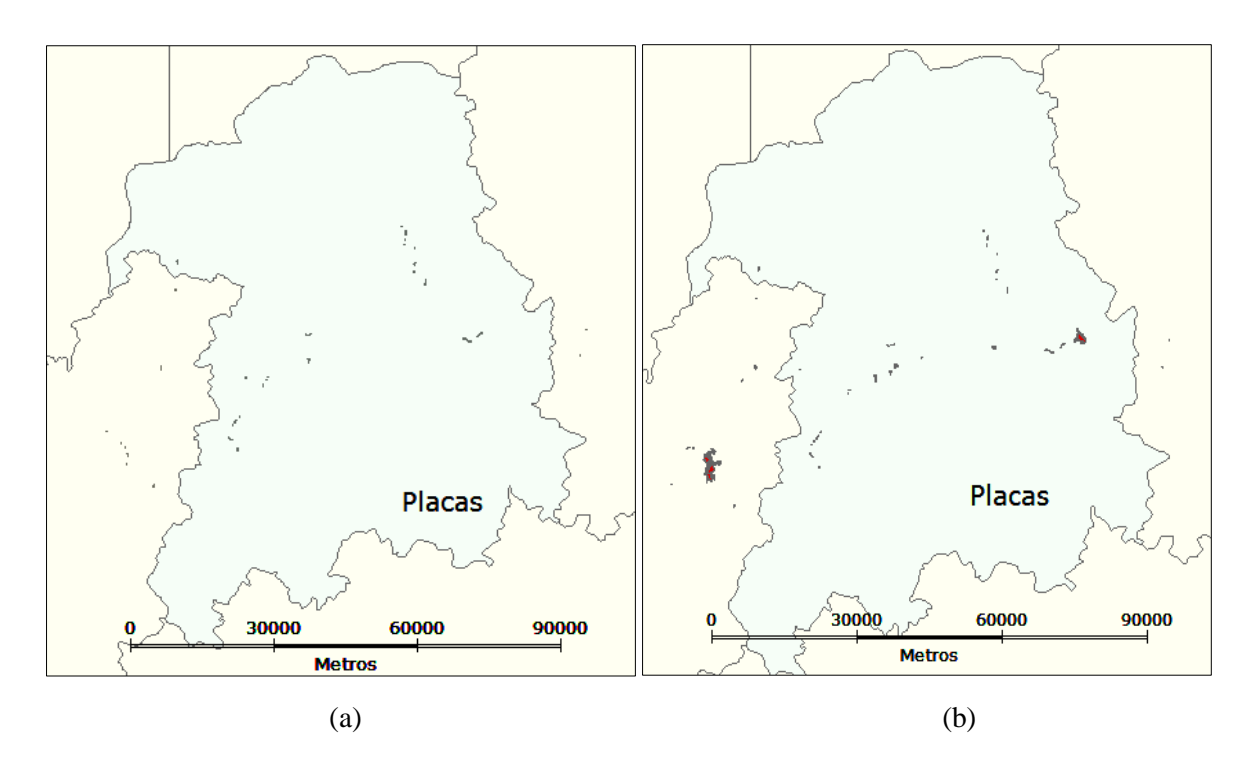

Figura 2 - Expansão da área urbana de Placas do ano de 2010 (a) para 2012 (b).

O mesmo acontece para Medicilândia na transição de 2008 para 2010 (figura 9), o município sofre um aumento significativo de área urbana entre os anos, e por consequência apresenta alto valor de densidade demográfica para o ano de 2008, onde a área urbana detectada pelo Terreclass é muito pequena em relação ao número de população urbana estimado.

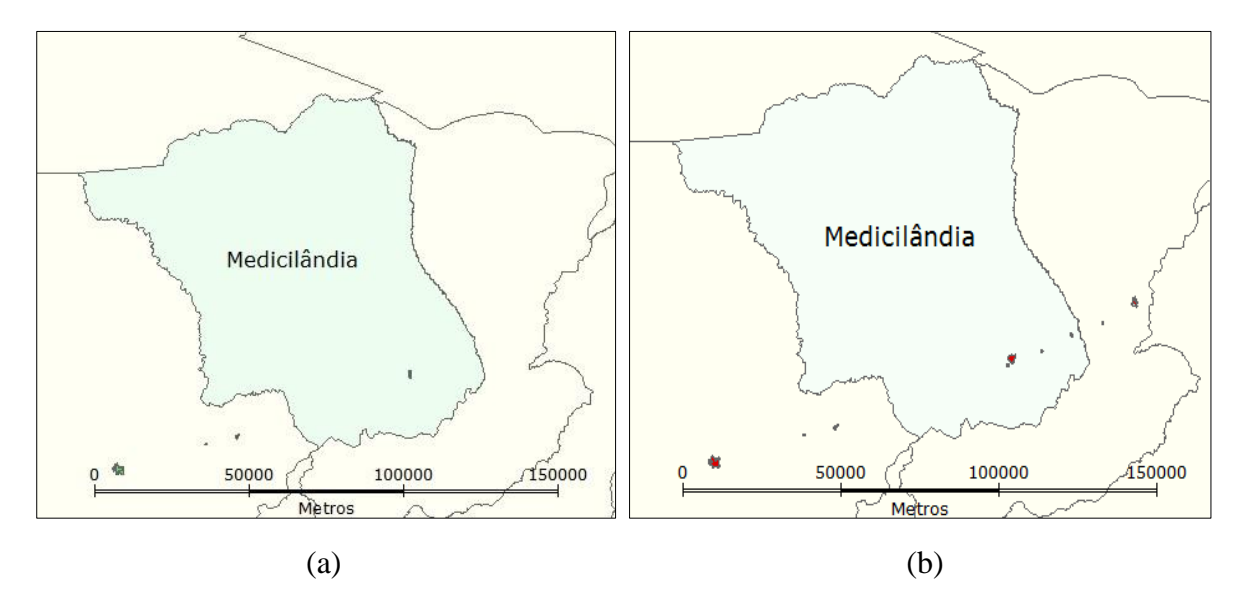

Figura 3 - Expansão da área urbana de Medicilândia do ano de 2008 (a) para 2010 (b).

Semelhante aos dois municípios citados anteriormente, Rurópolis apresenta o mesmo perfil de crescimento abrupto do ano de 2012 para 2014 (figura 10), o que também gerou um valor alto de densidade demográfica para os dois primeiros anos de mapeamento do Terraclass.

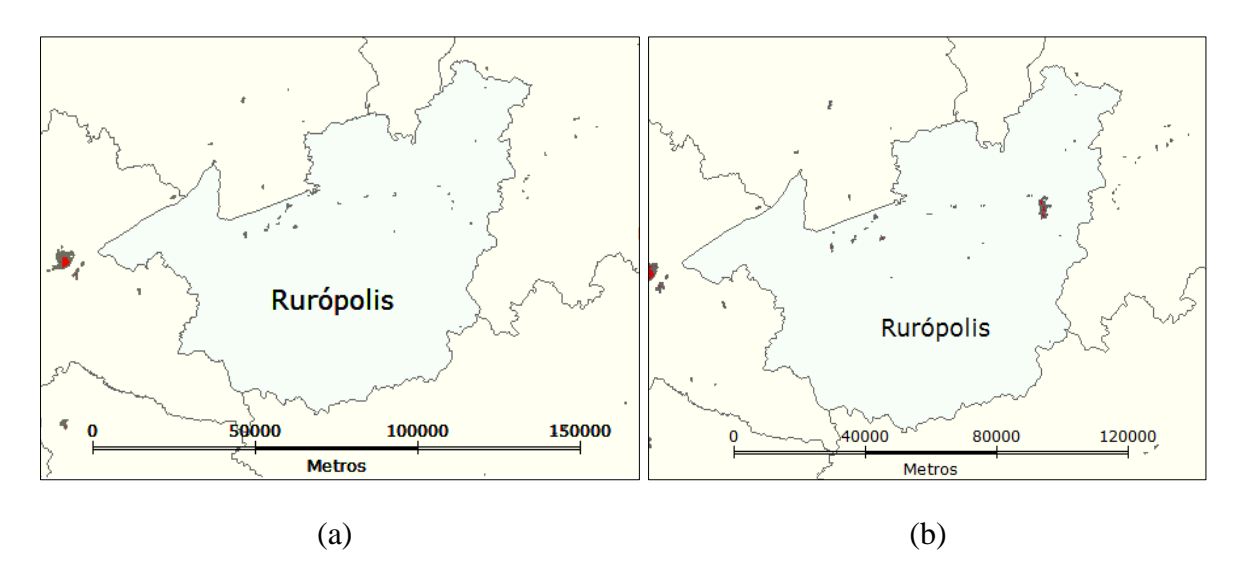

Figura 4 - Figura 5 - Expansão da área urbana de Rurópolis do ano de 2010 (a) para 2012 (b).

Essa grande diferença em área urbana detectada pelo procedimento de classificação por atributos do mapeamento Terraclas para estes municípios causaram grande discrepância nos valores de densidade demográfica como apresentado no gráfico 1.

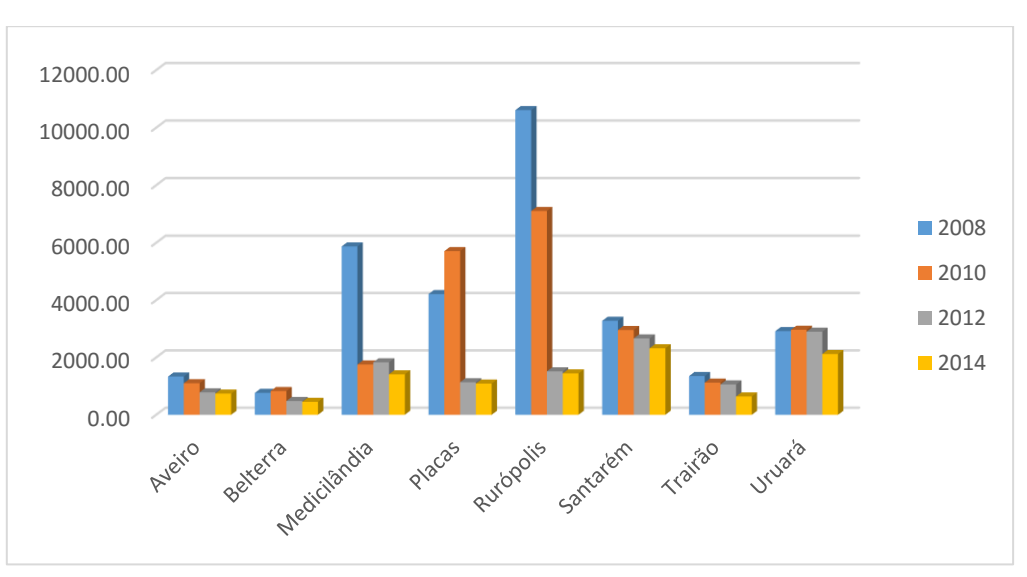

Gráfico 1 – Densidade demográfica (hab/km²) por município da área de estudo.

Estes resultados apresentam inconsistência quando se pressupõe que não há estudo prévio da área e os resultados esperados não são compatíveis com os obtidos.

Com base nos valores de densidade demográfica obtidos, supõe-se que os processos de adensamento se concentram principalmente na transição entre os anos de 2008 e 2010, onde municípios como Belterra, Placas e Uruará apresentam aumento na densidade demográfica. Na transição dos anos de 2010 a 2012 também houve processos de adensamento nos municípios de Medicilândia e Uruará.

Contudo, a maioria dos municípios contidos na área de estudo apresentam decréscimo do adensamento ao longo dos anos, esses valores podem se justificar quando os dados de população são estimados com base na porcentagem estabelecida para um ano específico, o que pode não corresponder ao comportamento da população em anos anteriores e posteriores, e ainda, quando os critérios de medida dos dados de população usados na inferência (contagem, censo e estimativa) possuem critérios distintos. Todos estes fatores agregam erros aos resultados obtidos.

## **5. CONSIDERAÇÕES FINAIS**

Os resultados obtidos demonstram que o método exploratório adotado é significativo para medidas estimadas de adensamento e identificação destes processos para estudos mais aprofundados onde os dados de entrada correspondam a valores reais.

Como os dados de população urbana foram estimados em 3 dos 4 anos da análise, não podemos avaliar o comportamento da população quanto a transformação de rural para urbana e vice-versa, pois os valores foram calculados segundo o percentual fornecido pelo censo em apenas um dos anos da análise.

Sugere-se para estudos posteriores aprimoramento técnico e teórico para avaliação e correção de erros e melhor interpretação dos resultados, levando em consideração o perfil intrínseco de cada região da área de estudo, e também, a avaliação dos dados de população por setores censitários para análise mais detalhada do perfil e distribuição da população na superfície.

# **6. REFERÊNCIAS BIBLIOGRÁFICAS**

BECKER, B. K. **A Urbe Amazônida.** 1ª ed. Rio de Janeiro: Garamond, 2013.

GOVERNO DO ESTADO DO PARÁ. **Pará.** Disponível em <http://www.pa.gov.br/>. Acesso em 10 de junho de 2016.

INSTITUTO BRASILEIRO DE GEOGRAFIA E ESTATÍSTICA (IBGE). **Censo 2010.**  2010. Disponível em < http://censo2010.ibge.gov.br/>. Acesso em 01 de abril de 2016.

INSTITUTO BRASILEIRO DE GEOGRAFIA E ESTATÍSTICA (IBGE). **Contagem 2007.**  Disponível em < http://www.ibge.gov.br/home/estatistica/populacao/contagem2007/>. Acesso em 01 de abril de 2016.

INSTITUTO BRASILEIRO DE GEOGRAFIA E ESTATÍSTICA (IBGE). **Estimativa 2013.** Disponível em

<http://www.ibge.gov.br/home/estatistica/populacao/estimativa2013/estimativa\_dou.shtm> Acesso em 20 de maio de 2016.

INSTITUTO BRASILEIRO DE GEOGRAFIA E ESTATÍSTICA (IBGE). **Estimativa 2014.** Disponível em

<http://www.ibge.gov.br/home/estatistica/populacao/estimativa2014/default.shtm>. Acesso em 20 de maio de 2016.

INSTITUTO BRASILEIRO DE GEOGRAFIA E ESTATÍSTICA (IBGE). **Limites**  Municipais. Disponível em <http://downloads.ibge.gov.br/downloads\_geociencias.htm>. Acesso em 15 de maio de 2016.

INSTITUTO NACIONAL DE PESQUISAS ESPACIAIS (INPE). **TerraClass.** Disponível em <http://www.inpe.br/cra/projetos\_pesquisas/dados\_terraclass.php>. Acesso em 15 de maio de 2016.

RICHARDS, P.; VANWEY, L. **Where Deforestation Leads to Urbanization: How** 

# **Resource Extraction Is Leading to Urban Growth in the Brazilian Amazon.** Annals of

the Association of American Geographers. University of California. San Diego, 2015.